# Extract product line from Easy Chair specifications

igorwc

June 2, 2009

### 1 Scenario SC01

#### 1.1 Description:

This scenario allows authors to submit their papers.

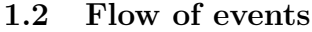

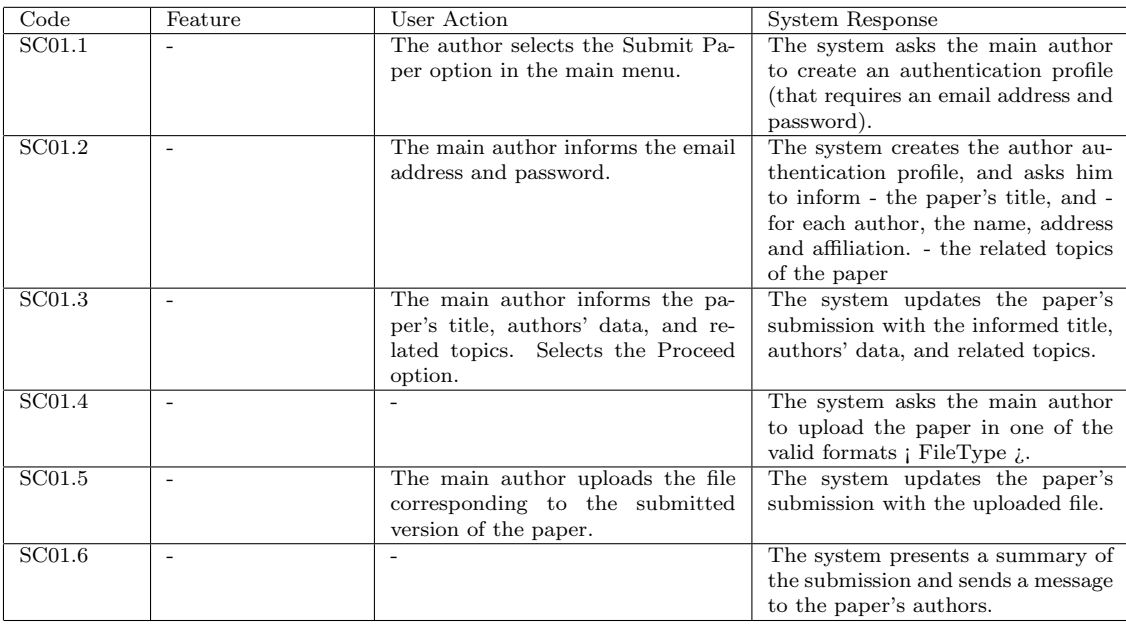

# 2 Scenario SC02

#### 2.1 Description:

This optional scenario allows authors to submit their papers in the offline mode. It is available in products that do not require extended data (such as abstract of conflicts).

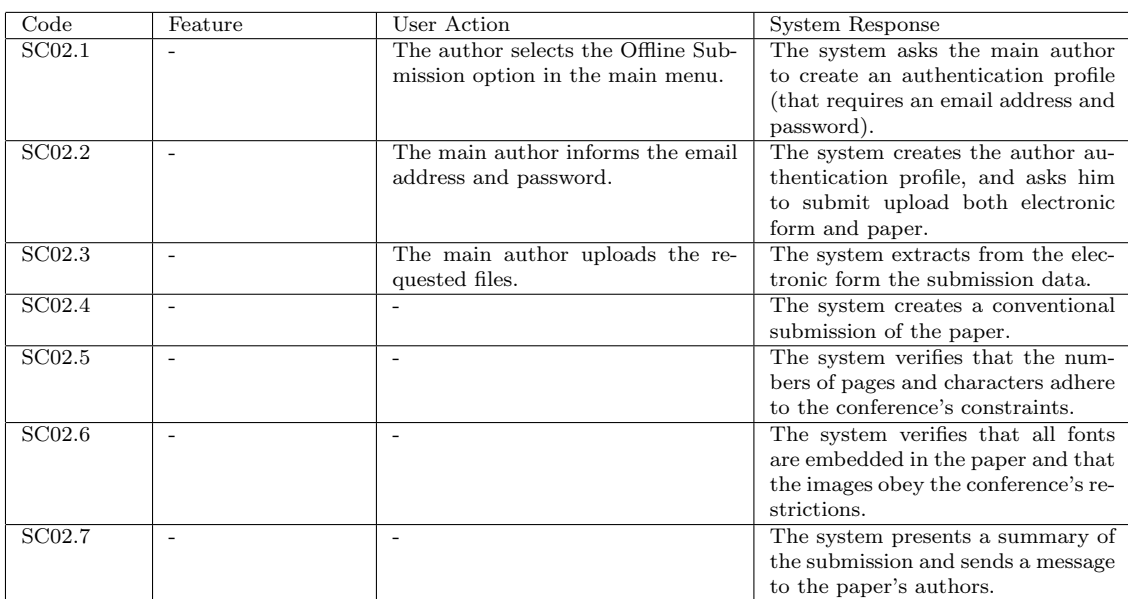

#### 2.2 Flow of events

# 3 Scenario SC04

#### 3.1 Description:

This optional scenario allows the general chair to start the process of solving conflicts of interests automatically.

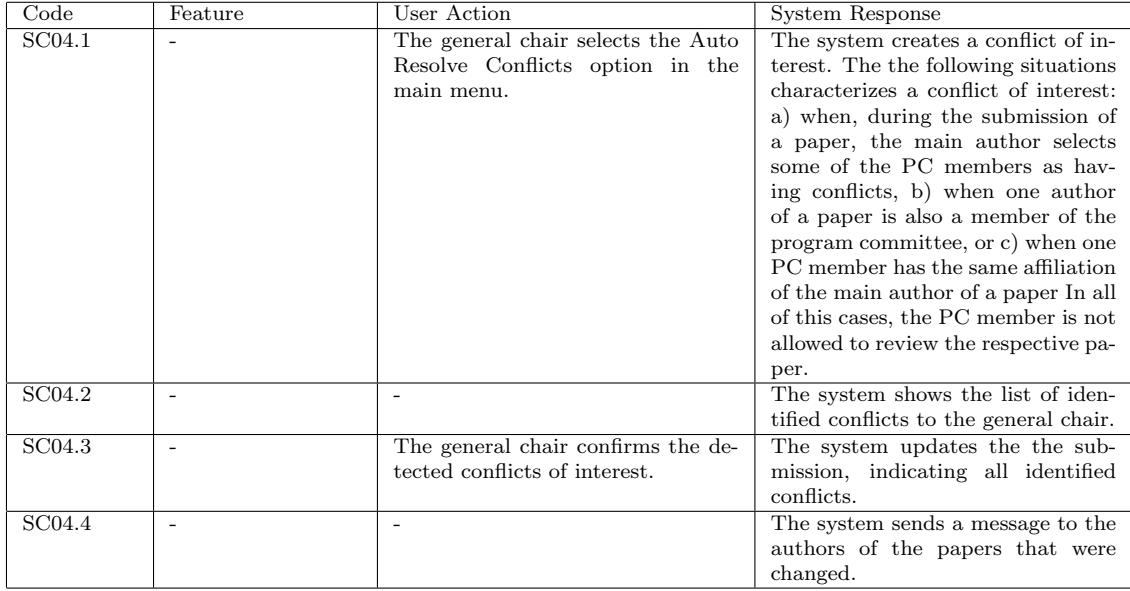

### 3.2 Flow of events

## 4 Scenario SCO3

#### 4.1 Description:

This scenario allows the general chair to start the process of assigning papers to the members of the program committee

#### 4.2 Flow of events

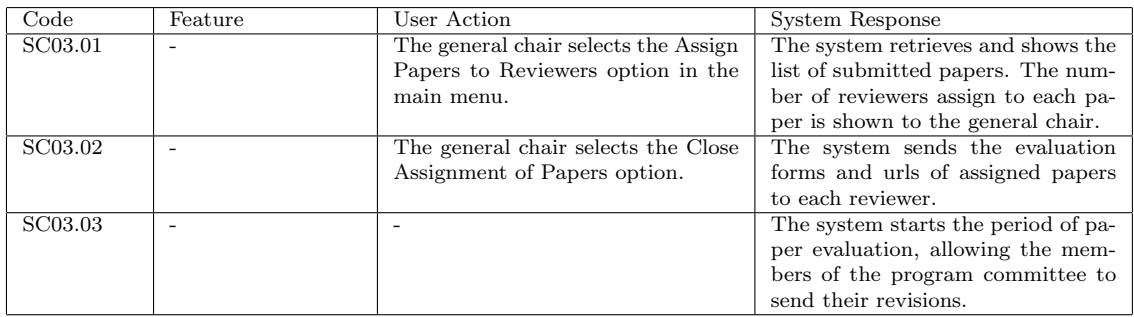

# 5 Scenario ADV04

#### 5.1 Description:

This advice is fired if "Paper Distribution" feature is set to "Inference Based"

#### 5.2 Pointcut:

SC03.1

#### 5.3 Flow of events

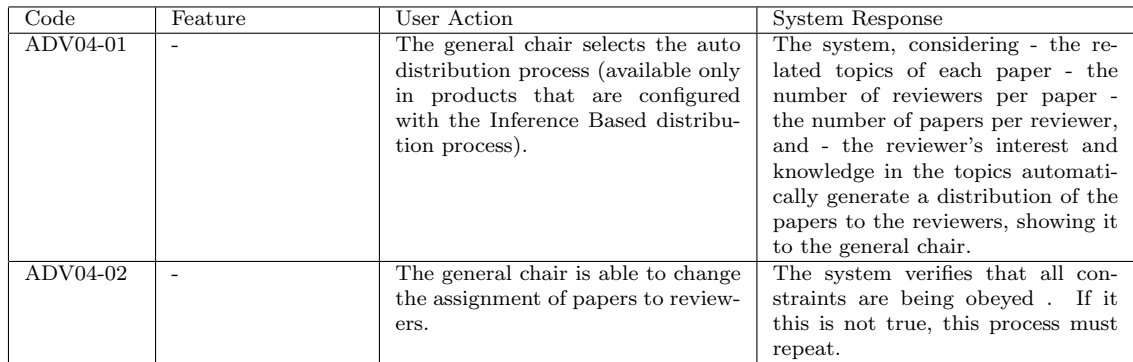

### 6 Scenario ADV05

#### 6.1 Description:

tHIS aDVICE IS FIRED IF Paper Distribution IS SET TO (Preference Based)

#### 6.2 Pointcut:

SC03.1

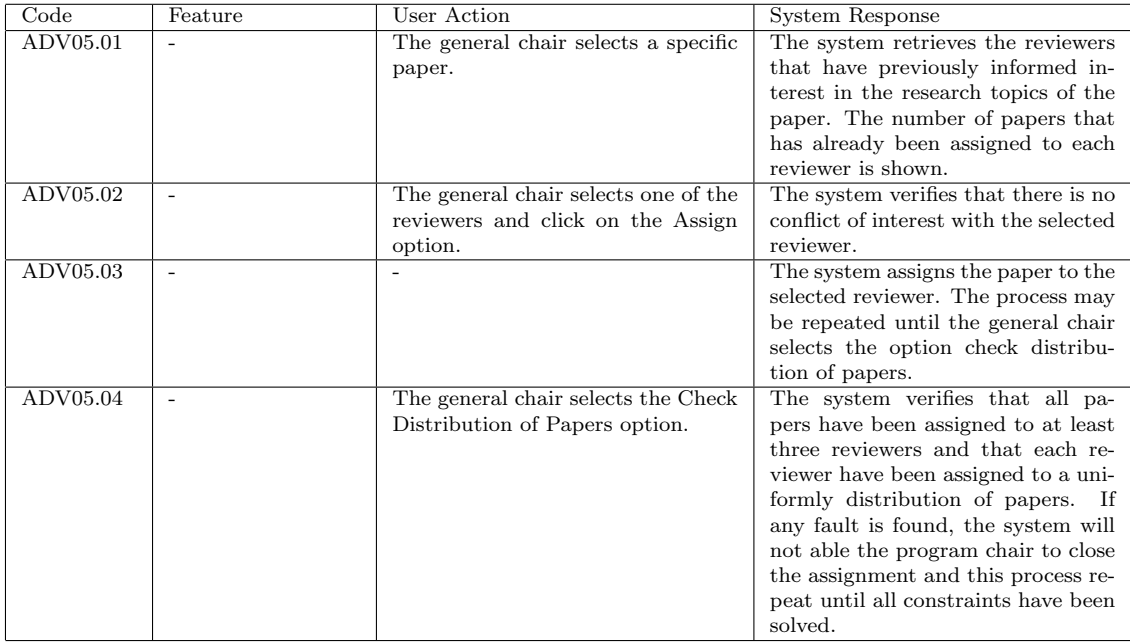

### 6.3 Flow of events

# 7 Scenario ADV1

#### 7.1 Description:

This advice is fired if the Optional Field (Abstract) is enabled

#### 7.2 Pointcut:

SC01.3

#### 7.3 Flow of events

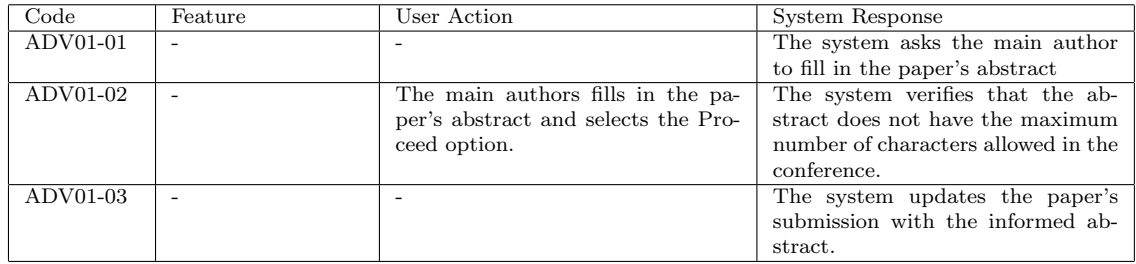

# 8 Scenario ADV2

#### 8.1 Description:

This advice is fired if the optional field "Conflicts of Interest" is enabled

#### 8.2 Pointcut:

SC01.4

#### 8.3 Flow of events

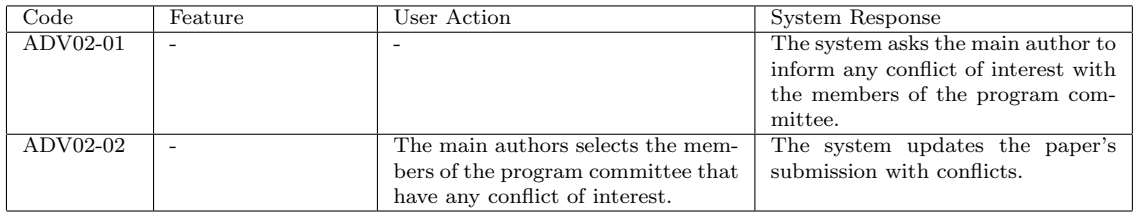

## 9 Scenario ADV3

#### 9.1 Description:

This advice is fired if feature "Auto Validation" is enabled

#### 9.2 Pointcut:

SC01.6

#### 9.3 Flow of events

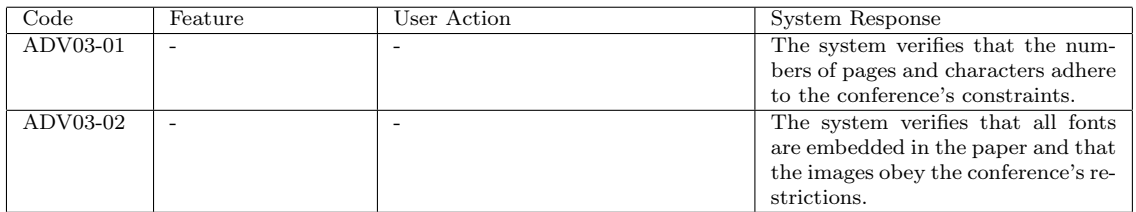

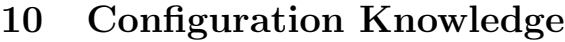

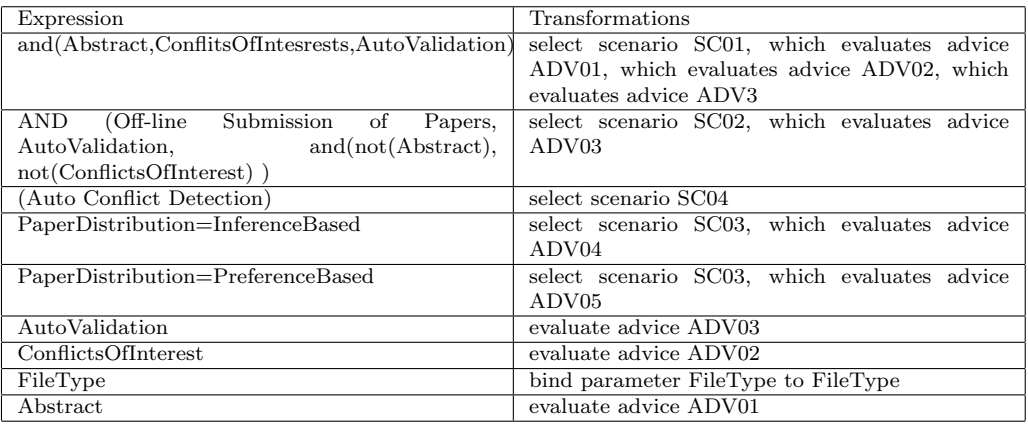